#### ФЕДЕРАЛЬНОЕ ГОСУДАРСТВЕННОЕ БЮДЖЕТНОЕ ОБРАЗОВАТЕЛЬНОЕ УЧРЕЖДЕНИЕ ВЫСШЕГО ОБРАЗОВАНИЯ «КАМЧАТСКИЙ ГОСУДАРСТВЕННЫЙ ТЕХНИЧЕСКИЙ УНИВЕРСИТЕТ» (ФГБОУ ВО «КамчатГТУ»)

Факультет мореходный Кафедра «Технологические машины и оборудование»

**УТВЕРЖДАЮ** Декан мореходного факультета - /Труднев С.Ю / 21 Gelcadpe2022 r.

## **РАБОЧАЯ ПРОГРАММА ДИСЦИПЛИНЫ**

#### **«ИНЖЕНЕРНАЯ И КОМПЬЮТЕРНАЯ ГРАФИКА»**

по специальности: 25.05.03 «Техническая эксплуатация транспортного радиооборудования» (уровень специалитета)

> Петропавловск-Камчатский 2022

#### Рабочая программа составлена на основании ФГОС ВО по специальности 25.05.03 «Техническая эксплуатация транспортного радиооборудования»

Составитель рабочей программы:

доцент кафедры ТМО *доц. Е.А. Степанова* 

Рабочая программа рассмотрена на заседании кафедры «Технологические машины и оборудо-вание» « 9 »ноября 2022 г. протокол №4. 20 22 г. протокол №4 .

Заведующий кафедрой «Технологические машины и оборудование»

к.т.н., доцент А. В. Костенко (1998) и поября 2022 г  $\sqrt{2}$ 

« 9 » ноября 2022 г

## 1. ЦЕЛЬ И ЗАДАЧИ УЧЕБНОЙ ДИСЦИПЛИНЫ

Целью освоения дисциплины «Инженерная и компьютерная графика» являются развитие пространственного представления и конструктивно-геометрического мышления, способностей к анализу и синтезу пространственных форм и отношений на основе графических моделей пространства, подготовка студентов к использованию возможностей системы автоматизированного проектирования NanoCAD по автоматизированной разработке чертежей.

Основные задачи курса:

- развитие пространственного представления и воображения, конструктивно-геометрического мышления на основе графических моделей пространственных форм;

выработка знаний по применению метода ортогонального проецирования при решении конкретных задач;

- выработка знаний по правилам оформления конструкторской документации в соответствии с Единой системой конструкторской документации (ЕСКД);

выработка навыков по выполнению и чтению чертежей отдельных деталей и сборочных единиц;

- обучение работе с современными системами компьютерного проектирования;

- выработка навыков по автоматизированной разработке и выполнению конструкторской документации.

## 2. ТРЕБОВАНИЯ К РЕЗУЛЬТАТАМ ОСВОЕНИЯ ДИСЦИПЛИНЫ

Процесс изучения дисциплины направлен на формирование компетенций:

ОПК-4 - применять современные средства выполнения и редактирования изображений и чертежей и подготовки конструкторско-технологической документации.

Планируемые результаты обучения при изучении дисциплины, соотнесенные с планируемыми результатами освоения образовательной программы, представлены в таблице.

Таблица - Планируемые результаты обучения при изучении дисциплины, соотнесенные с планируемыми результатами освоения образовательной программы.

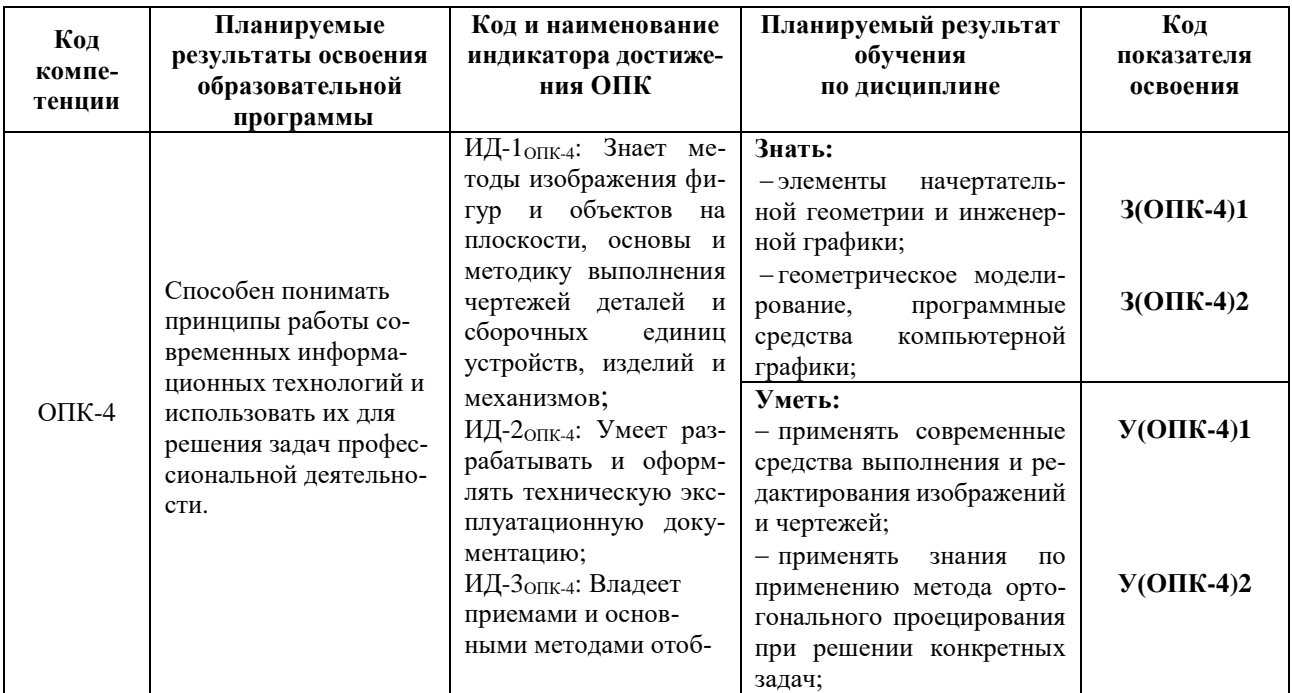

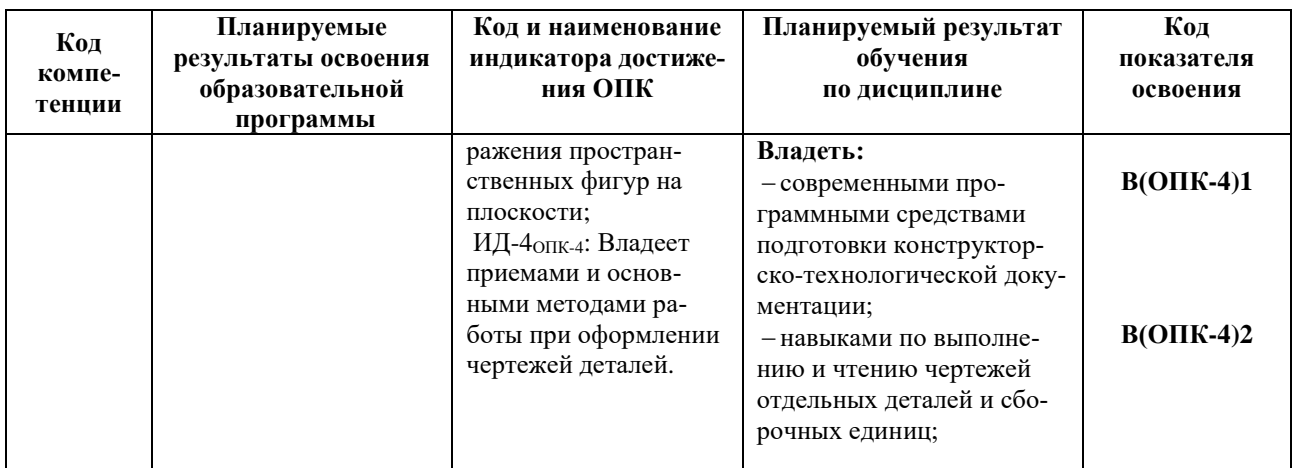

## 3. МЕСТО ДИСЦИПЛИНЫ В СТРУКТУРЕ ОБРАЗОВАТЕЛЬНОЙ ПРОГРАММЫ

Учебная дисциплина «Инженерная и компьютерная графика» относится к дисциплинам обязательной части в структуре основной профессиональ-ной образовательной программы, ее изучение предполагает знание общенаучных и общетехнических дисциплин.

Знания, умения и навыки, полученные студентами в ходе изучения дисциплины «Инженерная и компьютерная графика», необходимы для более глубокого и всестороннего изучения последующих дисциплин, а выполнения понимания также ДЛЯ выпускной  $\overline{M}$ квалификационной работы.

## 4. СОДЕРЖАНИЕ ДИСЦИПЛИНЫ

#### 4.1 Тематический план дисциплины

#### Очная форма обучения

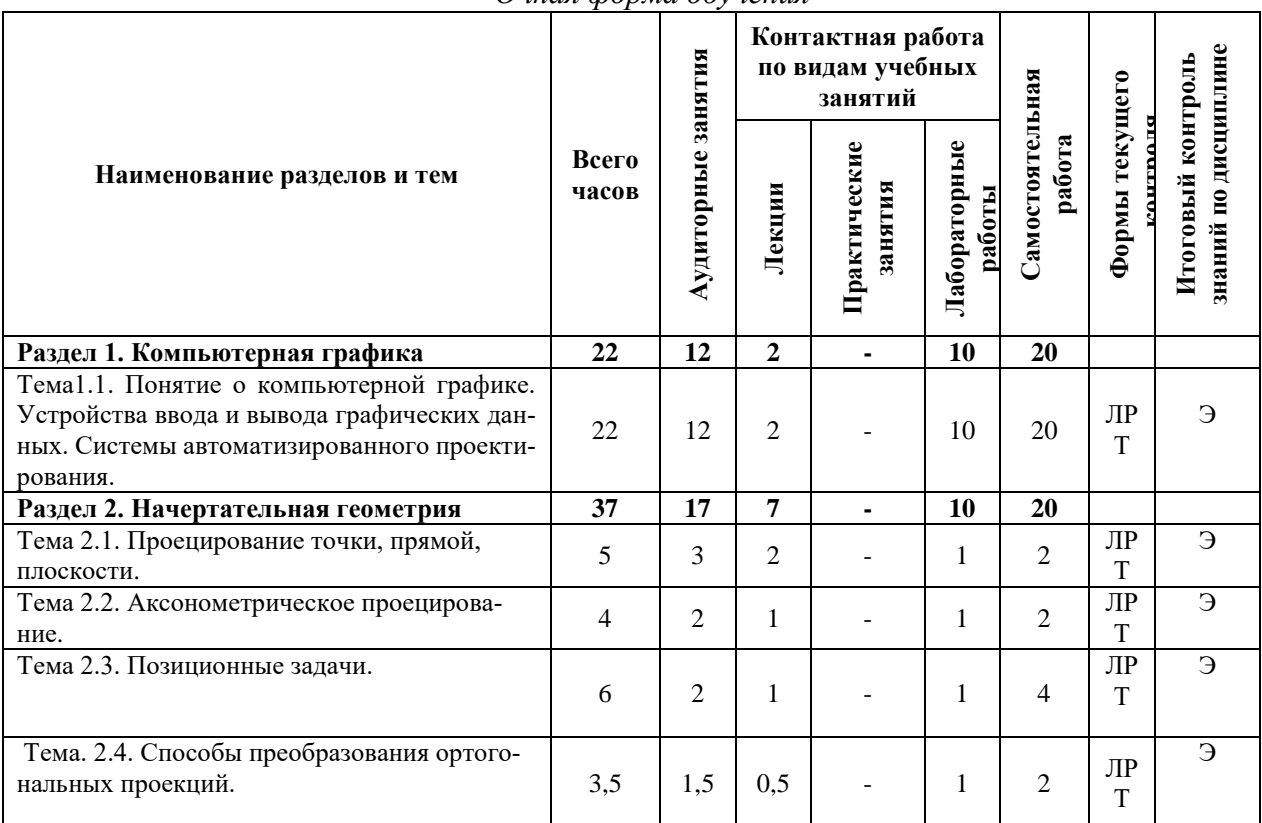

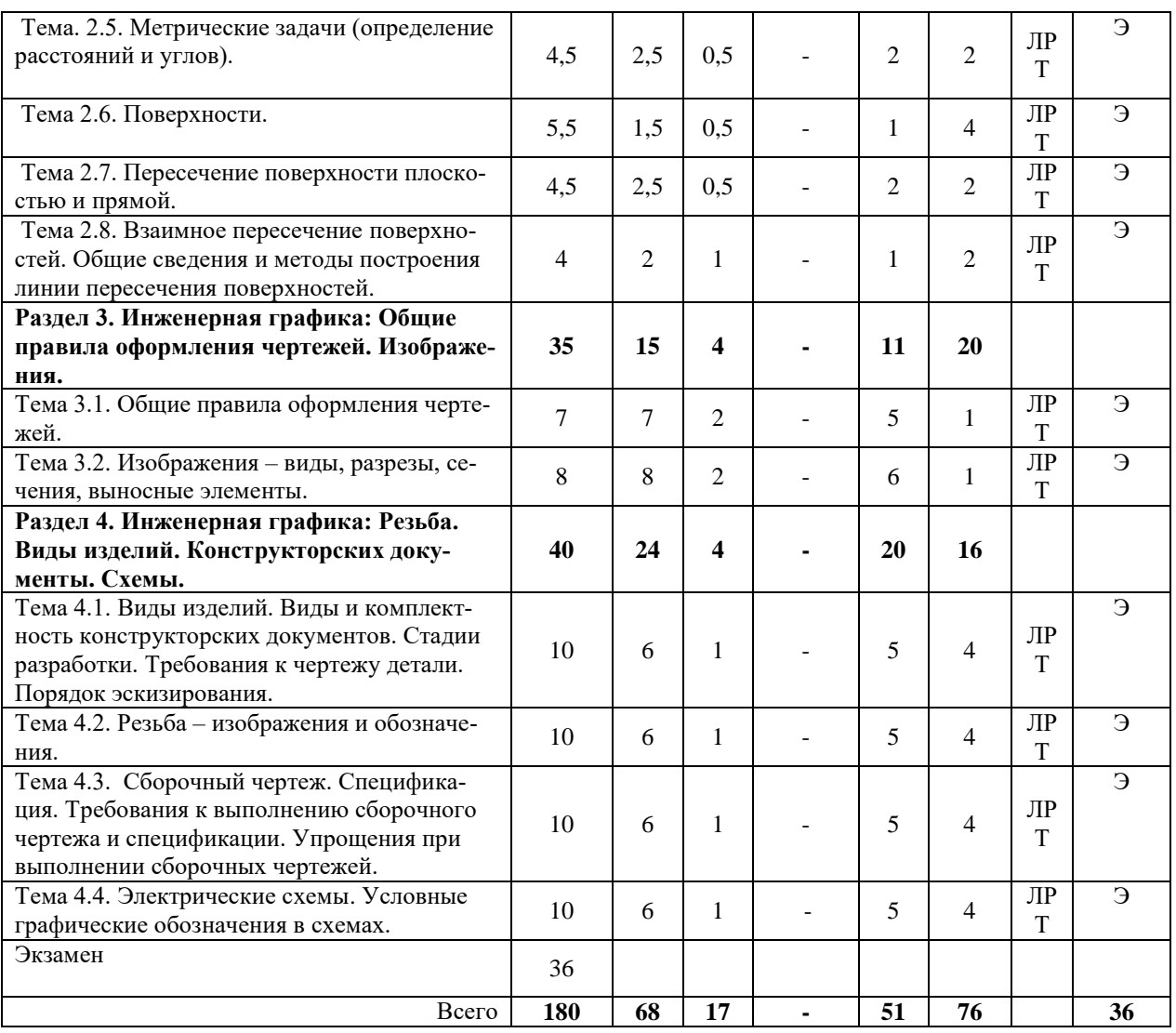

*Примечание: Т – тестирование; ЛР – практическая работа; Э – экзамен.*

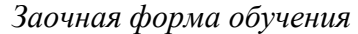

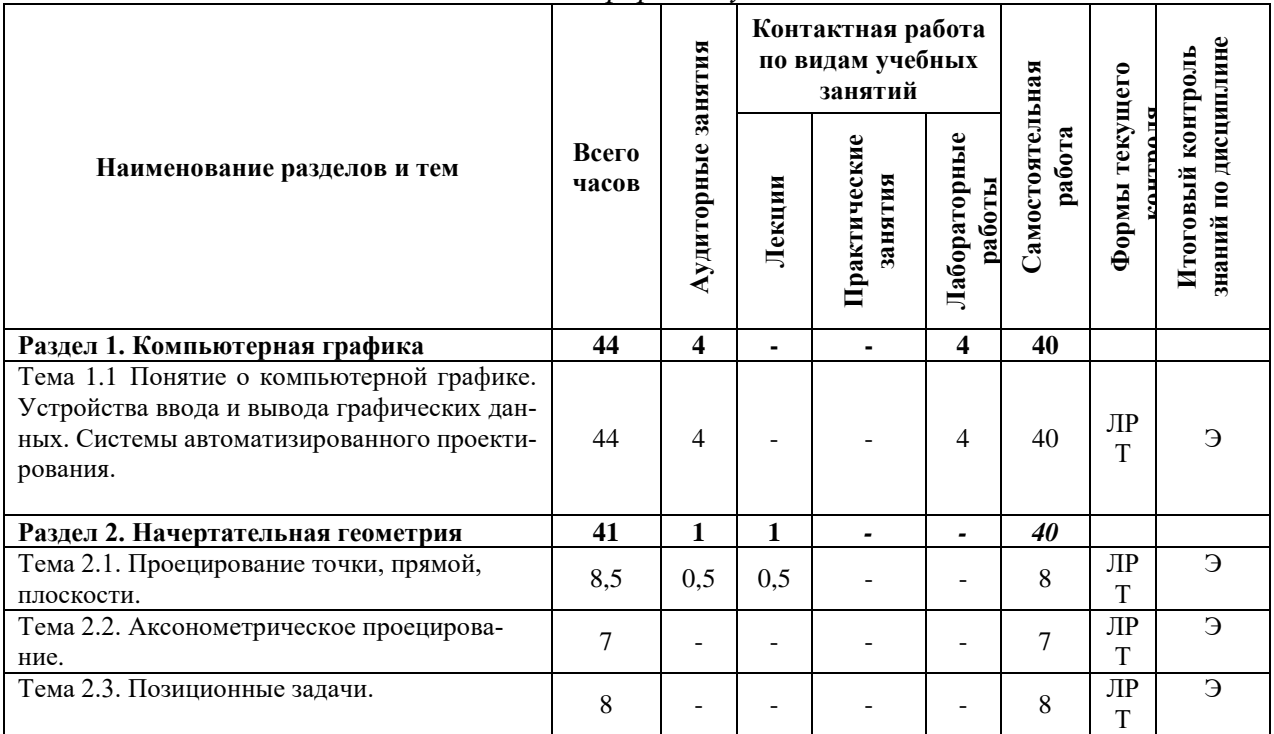

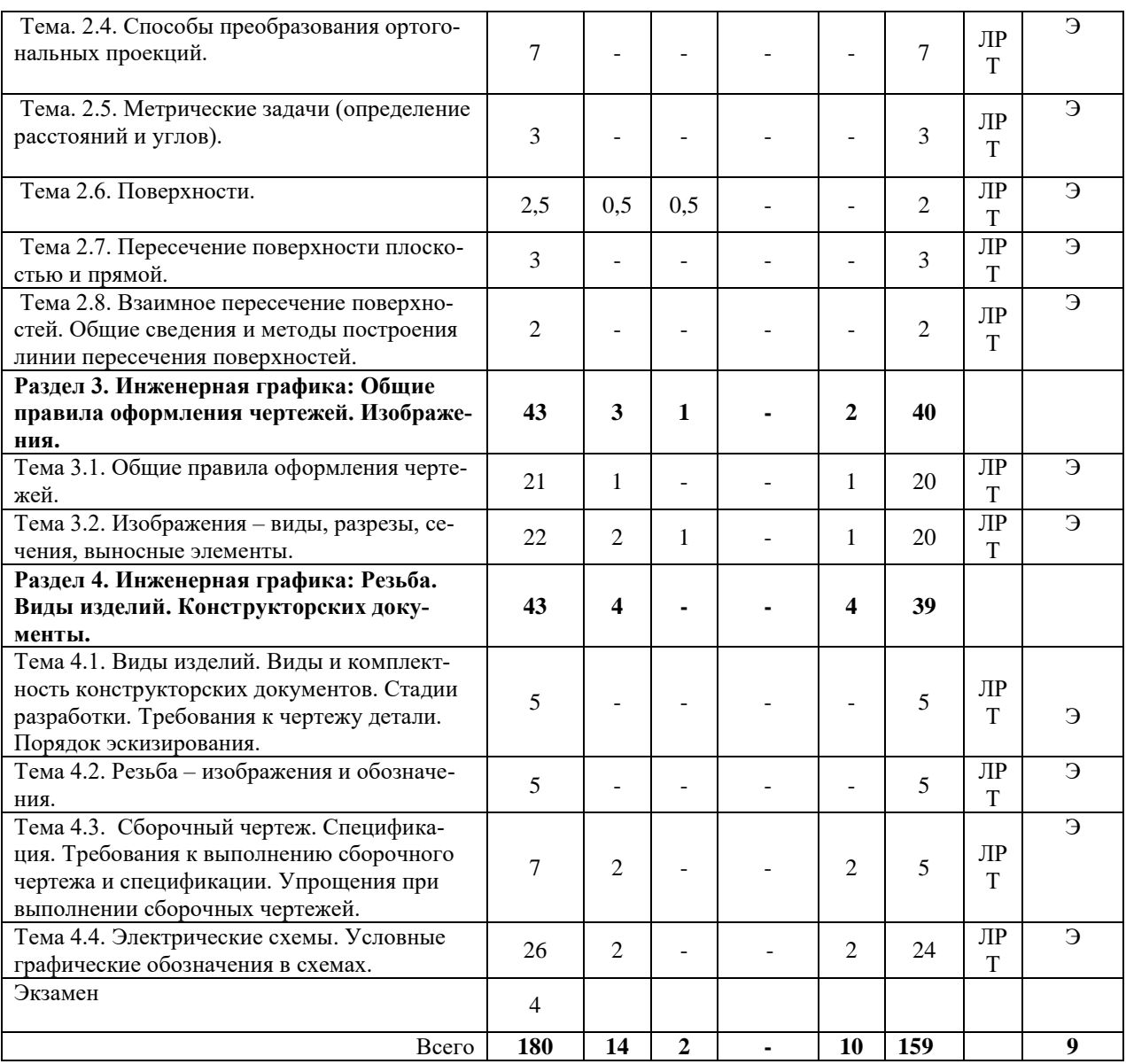

#### *4.2. Описание содержания дисциплины*

#### *Раздел 1. Компьютерная графика*

*Лекция.*

Тема1.1. Понятие о компьютерной графике. Устройства ввода и вывода графических данных. Системы автоматизированного проектирования.

*Основные понятия темы:* виды компьютерной графики, устройства ввода и вывода графических данных, системы автоматизированного проектирования.

*Вопросы для самоконтроля:*

- 1. Перечислите виды компьютерной графики.
- 2. Что понимают под графической информацией?
- 3. Какие задачи рассматриваются в компьютерной графике?
- 4. Что является базовым элементом векторной графики?
- 5. Назовите устройства для вывода графической информации.

*Лабораторная работа.* Введение в графическую систему NanoCAD. Пользовательский интерфейс. Команды программы NanoCAD. Режимы рисования. Объектная привязка. Создание графических примитивов.

*Лабораторная работа.* Команды оформления чертежей.

*Лабораторная работа.* Команды редактирование чертежей.

*Лабораторная работа*. Организация информации с помощью слоев. Создание размерных стилей.

*Лабораторная работа*. Компьютерная технология выполнения чертежа*.* 

Содержание и порядок выполнения лабораторных работ представлен в лабораторном практикуме по дисциплине «Инженерная и компьютерная графика» для студентов всех специальностей и направлений очной и заочной формы обучения /Степанова Е.А. – Петропавловск-Камчатский: КамчатГТУ.

#### *Раздел 2. Начертательная геометрия*

*Лекция.*

Тема 2.1. Проецирование точки, прямой, плоскости

*Основные понятия темы:* параллельное проецирование и его инвариантные свойства, координатные плоскости проекций, образование эпюра Монжа, проецирование точки, проецирование прямой, определение натуральной величины отрезка прямой общего положения, проецирование плоскости, главные линии плоскости.

*Вопросы для самоконтроля:*

- 1. Что понимают под инвариантными свойствами параллельного проецирования.
- 2. Перечислите координатные плоскости проекций.
- 3. Что понимается под координатами точки?
- 4. Как происходит образование эпюра Монжа?
- 5. Как можно определились натуральную величину отрезка прямой общего положения?
- 6. Перечислите главные линии плоскости.

Тема 2.2. Аксонометрическое проецирование

*Основные понятия темы:* общие сведения, прямоугольные аксонометрические проекции, косоугольные аксонометрические проекции.

*Вопросы для самоконтроля:*

- 1. Что называют аксонометрическими проекциями?
- 2. Перечислите прямоугольные аксонометрические проекции
- 3. Перечислите косоугольные аксонометрические проекции.
- 4. Что называют картинной плоскостью?
- 5. Что называют коэффициентом искажения?

#### *Лекция.*

Тема 2.3. Позиционные задачи.

*Основные понятия темы:* взаимное положение точек, прямых, взаимное положение прямой и плоскости, взаимное положение двух плоскостей, пересечение плоскостей, прямой и плоскости.

*Вопросы для самоконтроля:*

- 1. Какие задачи относятся к позиционным?
- 2. Какие точки называются конкурирующими?
- 3. В каких случаях прямая принадлежит плоскости?
- 4. В каком случае прямая параллельна плоскости?
- 5. В каком случае прямая перпендикулярна плоскости?

Тема. 2.4. Способы преобразования ортогональных проекций.

*Основные понятия темы:* способ замены плоскостей проекций, способ вращения геометрических фигур вокруг оси, перпендикулярной к плоскости проекций.

*Вопросы для самоконтроля:*

1. В чем заключается способ замены плоскостей проекций?

- 2. Если плоская фигура занимает общее положение, то для нахождения ее натуральной величины сколько раз производят перемену плоскостей проекций.
- 3. В чем заключается способ вращения вокруг проецирующей прямой.
- 4. Что принимается за траекторию перемещения каждой точки геометрической фигуры при вращения вокруг проецирующей прямой?

Тема. 2.5. Метрические задачи (определение расстояний и углов).

*Основные понятия темы:* нахождение истинной длины отрезка, величины угла, площади фигуры.

*Лекция.*

Тема 2.6. Поверхности.

*Основные понятия темы:* многогранные поверхности, поверхности вращения. *Вопросы для самоконтроля:*

- 1. Какая линия называется образующей?
- 2. Какая линия называется направляющей?
- 3. На сколько классов можно разделить поверхности?
- 4. Что понимается под закономерной поверхность?
- 5. Что понимается под развертывающейся поверхностью?

*Т*ема 2.7. Пересечение поверхности плоскостью и прямой.

*Основные понятия темы:* пересечения многогранника плоскостью, пересечение поверхности вращения плоскостью, пересечение поверхности прямой линией.

*Вопросы для самоконтроля:*

- 1. Что является результатом пересечения поверхности плоскостью?
- 2. Что является результатом пересечения сферы плоскостью?
- 3. Какие положения должна занимать секущая плоскость относительно элементов конуса, чтобы на нем получилось пять разных линий пересечения?
- 4. Какие положения должна занимать секущая плоскость относительно элементов цилиндра, чтобы на нем получилось три разные линии пересечения?
- 5. Какие точки линии сечения поверхности плоскостью называются характерными, а какие произвольными?

Тема 2.8. Взаимное пересечение поверхностей. Общие сведения и методы построения линии пересечения поверхностей.

*Основные понятия темы:* способ вспомогательных секущих плоскостей, способ вспомогательных сфер.

*Вопросы для самоконтроля:*

- 1. Что понимают под линией пересечения двух поверхностей?
- 2. Сформулируйте общий способ построения точек, принадлежащих кривой взаимного пересечения поверхностей.
- 3. Назовите способы построения линии пересечения двух поверхностей.
- 4. Что называют соосными поверхностями вращения?
- 5. Назовите условия применения способа вспомогательных сфер.

*Лабораторная работа.* «Точка. Прямая. Плоскость».

*Лабораторная работа.* «Позиционные задачи».

*Лабораторная работа.* «Способы преобразования ортогональных проекций».

*Лабораторная работа. «*Метрические задачи».

*Лабораторная работа.* «Поверхности».

Содержание и порядок выполнения лабораторных работ представлен в лабораторном практикуме по дисциплине «Инженерная и компьютерная графика» для студентов всех специальностей и направлений очной и заочной формы обучения /Степанова Е.А. – Петропавловск-Камчатский: КамчатГТУ.

# **Раздел 3. «Инженерная графика: Общие правила оформления чертежей. Изобра-**

#### **жения»**.

## *Лекция.*

Тема 3.1. Общие правила оформления чертежей.

*Основные понятия темы:* форматы, основные надписи, масштабы, типы линий, чертежный шрифт, выполнение штриховки, правила нанесения размеров на чертежах, надписи, обозначения.

*Вопросы для самоконтроля:*

- 1. Чем определяются форматы?
- 2. Как образуются и обозначаются дополнительные форматы?
- 3. Чем определяется размер шрифта?
- 4. Что называется масштабом?
- 5. Под каким углом и на каком расстоянии друг от друга проводят параллельные линии штриховки?

## *Лекция.*

Тема 3.2. Изображения – виды, разрезы, сечения, выносные элементы*.*

*Основные понятия темы:* виды, разрезы, сечения, выносные элементы, условности и упрощения.

*Вопросы для самоконтроля:*

- 1. Что называется видом?
- 2. Перечислите основные виды?
- 3. Что называется местным видом?
- 4. Что называется сечением?
- 5. Что называется разрезом?

*Лабораторная работа.* Выполнения чертежа детали с необходимыми сечениями.

*Лабораторная работа*. Выполнения чертежа детали с необходимыми разрезами.

Содержание и порядок выполнения лабораторных работ представлен в лабораторном практикуме по дисциплине «Инженерная и компьютерная графика» для студентов всех специальностей и направлений очной и заочной формы обучения /Степанова Е.А. – Петропавловск-Камчатский: КамчатГТУ.

#### **Раздел 4. «Инженерная графика: Резьба. Виды изделий. Конструкторских документы»**

#### *Лекция.*

Тема 4.1. Виды изделий. Виды и комплектность конструкторских документов. Стадии разработки. Требования к чертежу детали. Порядок эскизирования.

*Основные понятия темы:* виды изделий, виды и комплектность конструкторских документов, стадии разработки, требования к чертежу детали, эскиз.

*Вопросы для самоконтроля:*

- 1. Что называется изделием?
- 2. Перечислите виды изделий?
- 3. Что называется конструкторским документом?
- 4. Что называется эскизом?
- 5. Что называется оригиналом?
- *Тема 4.2. Резьба – изображения и обозначения.*

*Основные понятия темы:* классификация резьбы, изображения резьбы, обозначения резьбы.

*Вопросы для самоконтроля:*

- 1. Что называется резьбой?
- 2. Какими параметрами характеризуется любая резьба?
- 3. Что называется шагом резьбой?
- 4. Допускается ли изображать обычную фаску резьбы на плоскости, перпендикулярной оси резьбы?
- 5. Каким образом изображают и обозначают нестандартную резьбу?

#### *Лекция.*

Тема 4.3. Сборочный чертеж. Спецификация. Требования к выполнению сборочного чертежа и спецификации. Упрощения при выполнении сборочных чертежей.

*Основные понятия темы:* сборочный чертеж, спецификация, требования к выполнению сборочного чертежа и спецификации, упрощения при выполнении сборочных чертежей. *Вопросы для самоконтроля:*

- 1. Что называется соединением?
- 2. Что называется сборочным чертежом?
- 3. Какие размеры наносят на сборочном чертеже?
- 4. Где в первую очередь наносят номера позиций: на сборочном чертеже или в спецификации?
- 5. Что называется спецификацией?

Тема 4.4. Электрические схемы. Условные графические обозначения в схемах.

*Основные понятия темы:* основные определения, виды и типы схем, типы электрических схем, общие правила выполнения электрических схем, схема электрическая принципиальная, составление перечня элементов, формализация требований стандартов ЕСКД на правила выполнения схем, правила выполнения условных графических обозначений, обозначения графические в схемах.

*Вопросы для самоконтроля:*

- 1. Дайте определение схемы.
- 2. Перечислите виды схем.
- 3. Перечислите типы схем.
- 4. Что записывают и где располагают перечень элементов.
- 5. Перечислите общие правила выполнения электрических схем.

*Лабораторная работа.* Эскиз детали. Рабочий чертеж детали*.*

*Лабораторная работа.* Сборочный чертеж. Спецификация.

*Лабораторная работа.* Схемы электрические принципиальные*.*

Содержание и порядок выполнения лабораторных работ представлен в лабораторном практикуме по дисциплине «Инженерная и компьютерная графика» для студентов всех специальностей и направлений очной и заочной формы обучения /Степанова Е.А. – Петропавловск-Камчатский: КамчатГТУ.

## **5. УЧЕБНО-МЕТОДИЧЕСКОЕ ОБЕСПЕЧЕНИЕ САМОСТОЯТЕЛЬНОЙ РА-БОТЫ ОБУЧАЮЩИХСЯ**

В целом внеаудиторная самостоятельная работа обучающегося при изучении курса включает в себя следующие виды работ:

- проработка (изучение) материалов лекций;
- чтение и проработка рекомендованной основной и дополнительной литературы;
- подготовка к практическим занятиям;
- поиск и проработка материалов из Интернет-ресурсов, периодической печати;
- подготовка к текущему контролю знаний по дисциплине.

Основная доля самостоятельной работы обучающихся приходится на подготовку к практическим занятиям, тематика которых полностью охватывает содержание курса. Самостоятельная работа по подготовке к практическим занятиям предполагает умение работать с первичной информацией.

Для проведения практических занятий, для самостоятельной работы используются методические пособия:

1. Степанова Е.А. Инженерная и компьютерная графика: Конспект лекций для студентов всех специальностей и направлений подготовки бакалавров очной и заочной форм обучения / Е.А. Степанова. – Петропавловск-Камчатский: КамчатГТУ.

2. Степанова Е.А. Инженерная и компьютерная графика: Лабораторный практикум для студентов всех специальностей и направлений очной и заочной формы обучения /Степанова Е.А. – Петропавловск-Камчатский: КамчатГТУ.

3. Степанова Е.А. Инженерная и компьютерная графика: Методические указания к изучению дисциплины для студентов по специальности 25.05.03 «Техническая эксплуатация транспортного радиооборудования» очной и заочной форм обучения / Е.А. Степанова. – Петропавловск-Камчатский: КамчатГТУ.

## **6. ФОНД ОЦЕНОЧНЫХ СРЕДСТВ ДЛЯ ПРОВЕДЕНИЯ ПРОМЕЖУТОЧНОЙ АТ-ТЕСТАЦИИ ОБУЧАЮЩИХСЯ ПО ДИСЦИПЛИНЕ**

Фонд оценочных средств для проведения текущей аттестации представлен в приложении к рабочей программе дисциплины и включает в себя:

перечень компетенций с указанием этапов их формирования в процессе освоения образовательной программы;

описание показателей и критериев оценивания компетенций на различных этапах их формирования, описание шкал оценивания;

типовые контрольные задания или материалы, необходимые для оценки знаний, умений, навыков и (или) опыта деятельности, характеризующих этапы формирования компетенций;

методические материалы, определяющие процедуры оценивания знаний, умений, навыков и (или) опыта деятельности, характеризующих этапы формирования компетенций.

#### **Вопросы к промежуточной аттестации (экзамену)**

- 1. Виды компьютерной графики.
- 2. Ввод команд. Структура команд.
- 3. Команды оформления чертежа.
- 4. Организация информации с помощью слоёв.
- 5. Создание шаблона.
- 6. Параллельное проецирование и его инвариантные свойства.
- 7. Координатные плоскости проекций. Образование эпюра Монжа.
- 8. Проецирование прямой.
- 9. Прямые общего и частного положения
- 10. Правило прямоугольного треугольника.
- 11. Проецирование плоскости.
- 12. Плоскости общего и частного положения.
- 13. Главные линии плоскости.
- 14. Аксонометрическое проецирование
- 15. Стандартные аксонометрические проекции.
- 16. Взаимное положение точек, прямых.
- 17. Взаимное положение прямой и плоскости.
- 18. Взаимное положение двух плоскостей.
- 19. Способ замены плоскостей проекций.
- 20. Способ вращения вокруг проецирующей прямой.
- 21. Поверхности: образование, классификация, задание на эпюре Монжа.
- 22. Линейчатые поверхности.
- 23. Поверхности вращения.
- 24. Пересечение поверхности плоскостью.
- 25. Взаимное пересечение поверхностей.
- 26. Форматы.
- 27. Основные надписи.
- 28. Масштабы.
- 29. Линии.
- 30. Обозначение графических материалов.
- 31. Правила нанесения размеров.
- 32. Виды.
- 33. Разрезы.
- 34. Сечения.
- 35. Выносные элементы.
- 36. Виды изделий.
- 37. Виды и комплектность конструкторских документов.
- 38. Чертежи и эскизы деталей.
- 39. Изображение и обозначение резьбы.
- 40. Сборочный чертеж. Спецификация.
- 41. Виды и типы схем.
- 42. Типы электрических схем.
- 43. Общие правила выполнения электрических схем.
- 44. Составление перечня элементов.
- 45. Правила выполнения условных графических обозначений.

## **7. РЕКОМЕНДУЕМАЯ ЛИТЕРАТУРА**

#### *7.1 Основная литература*

1. Дегтярев, В.М. Инженерная и компьютерная графика: Учебник / В.М. Дегтярев. - М.: Академия, 2018. - 336 c.

2. Учаев, П.Н. Начертательная геометрия. Инженерная и компьютерная графика: В 2 т.Т. 1: Учебник / П.Н. Учаев. - М.: Академия, 2015. - 320 c.

3. Чекмарев, А.А. Инженерная графика. Машиностроительное черчение: Учебник / А.А. Чекмарев. - М.: НИЦ Инфра-М, 2013. - 396 c.

#### *7.2. Дополнительная литература*

4. Новичихина Л.И. Справочник по техническому черчению. -3-е изд., стереотип. □ Мн.: Книжный Дом, 2008. - 320 с.

5. Фазлулин, Э.М. Инженерная графика: Учебник / Э.М. Фазлулин. - М.: Академия, 2018. - 320 c.

## **8. ПЕРЕЧЕНЬ РЕСУРСОВ ИНФОРМАЦИОННО-ТЕЛЕКОММУНИКАЦИОННОЙ СЕТИ «ИНТЕРНЕТ»**

1. Российское образование. Федеральный портал: [Электронный ресурс]. - Режим доступа: [http://www.edu.ru](http://www.edu.ru/)

2. Электронно-библиотечная система «eLibrary»: [Электронный ресурс]. - Режим доступа: [http://www.elibrary.ru](http://www.elibrary.ru/)

3. Электронно-библиотечная система «Буквоед»: [Электронный ресурс]. - Режим доступа: <http://91.189.237.198:8778/poisk2.aspx>

## **9. МЕТОДИЧЕСКИЕ УКАЗАНИЯ ДЛЯ ОБУЧАЮЩИХСЯ ПО ОСВОЕНИЮ ДИСЦИПЛИНЫ**

Методика преподавания данной дисциплины предполагает чтение лекций, проведение лабораторных занятий. Предусмотрена самостоятельная работа студентов, а также прохождение аттестационных испытаний промежуточной аттестации (экзамен).

Лекции посвящаются рассмотрению наиболее важных и общих вопросов.

Целью проведения лабораторных занятий является закрепление знаний обучающихся,

полученных ими в ходе изучения дисциплины на лекциях и самостоятельно.

## **10. ПЕРЕЧЕНЬ ИНФОРМАЦИОННЫХ ТЕХНОЛОГИЙ, ИСПОЛЬЗУЕМЫХ ПРИ ОСУЩЕСТВЛЕНИИ ОБРАЗОВАТЕЛЬНОГО ПРОЦЕССА ПО ДИСЦИПЛИНЕ, ВКЛЮ-ЧАЯ ПЕРЕЧЕНЬ ПРОГРАММНОГО ОБЕСПЕЧЕНИЯ И ИНФОРМАЦИОННО-СПРА-ВОЧНЫХ СИСТЕМ**

### *10.1 Перечень информационных технологий, используемых при осуществлении образовательного процесса*

электронные образовательные ресурсы, представленные выше; электронная тренинг-система;

## *10.2 Перечень программного обеспечения, используемого при осуществлении образовательного процесса*

При освоении дисциплины используется лицензионное программное обеспечение:

- операционные системы Astra Linux (или иная операционная система, включенная в реестр отечественного программного обеспечения);
- комплект офисных программ Р-7 Офис (в составе текстового процессора, программы работы с электронными таблицами, программные средства редактирования и демонстрации презентаций);
- программа проверки текстов на предмет заимствования «Антиплагиат».;
- программа NanoCAD.

#### *10.3 Перечень информационно-справочных систем*

справочно-правовая система Консультант-плюс<http://www.consultant.ru/online> справочно-правовая система Гарант<http://www.garant.ru/online>

## **11. МАТЕРИАЛЬНО-ТЕХНИЧЕСКОЕ ОБЕСПЕЧЕНИЕ ДИСЦИПЛИНЫ**

для проведения лабораторных занятий, текущего контроля и аттестации используется аудитория 3-313 с комплектом учебной мебели на 30 посадочных мест, 12 компьютерными столами, 8 персональными компьютерами и 4 ноутбука с установленной программой NanoCAD;

 $-$ для самостоятельной работы обучающихся – кабинетом для самостоятельной работы  $\mathcal{N}_2$ 3-302, оборудованный рабочей станцией с доступом к сети «Интернет» и в электронную информационно-образовательную среду организации, и комплектом учебной мебели на 6 посадочных мест и 3 персональными компьютерами;

доска аудиторная;

мультимедийное оборудование (ноутбук, проектор);